## <<多媒体课件制作案例教程>>

 $<<$   $>>$ 

- 13 ISBN 9787302272120
- 10 ISBN 7302272123

出版时间:2012-1

页数:302

PDF

更多资源请访问:http://www.tushu007.com

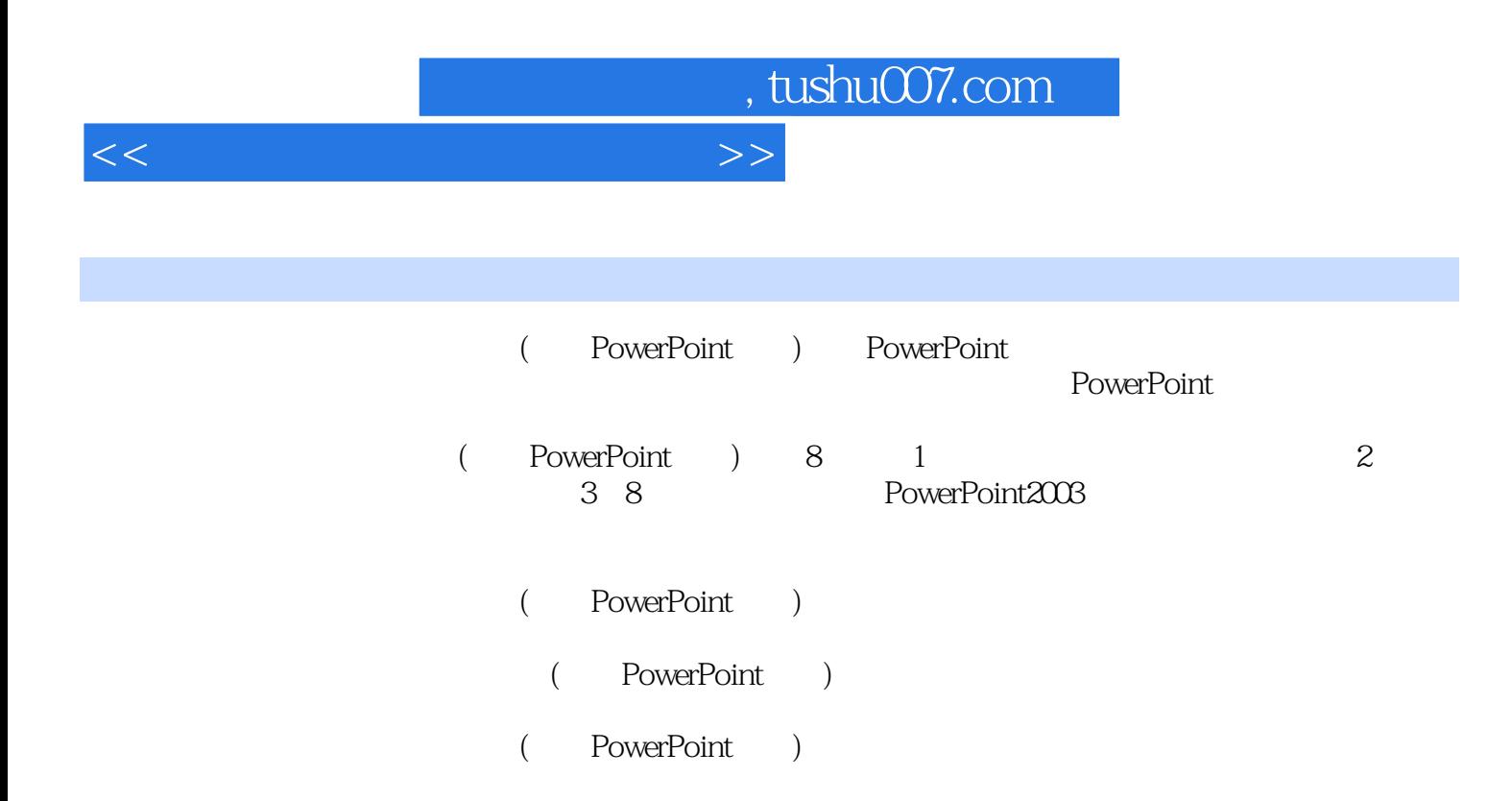

<<多媒体课件制作案例教程>>

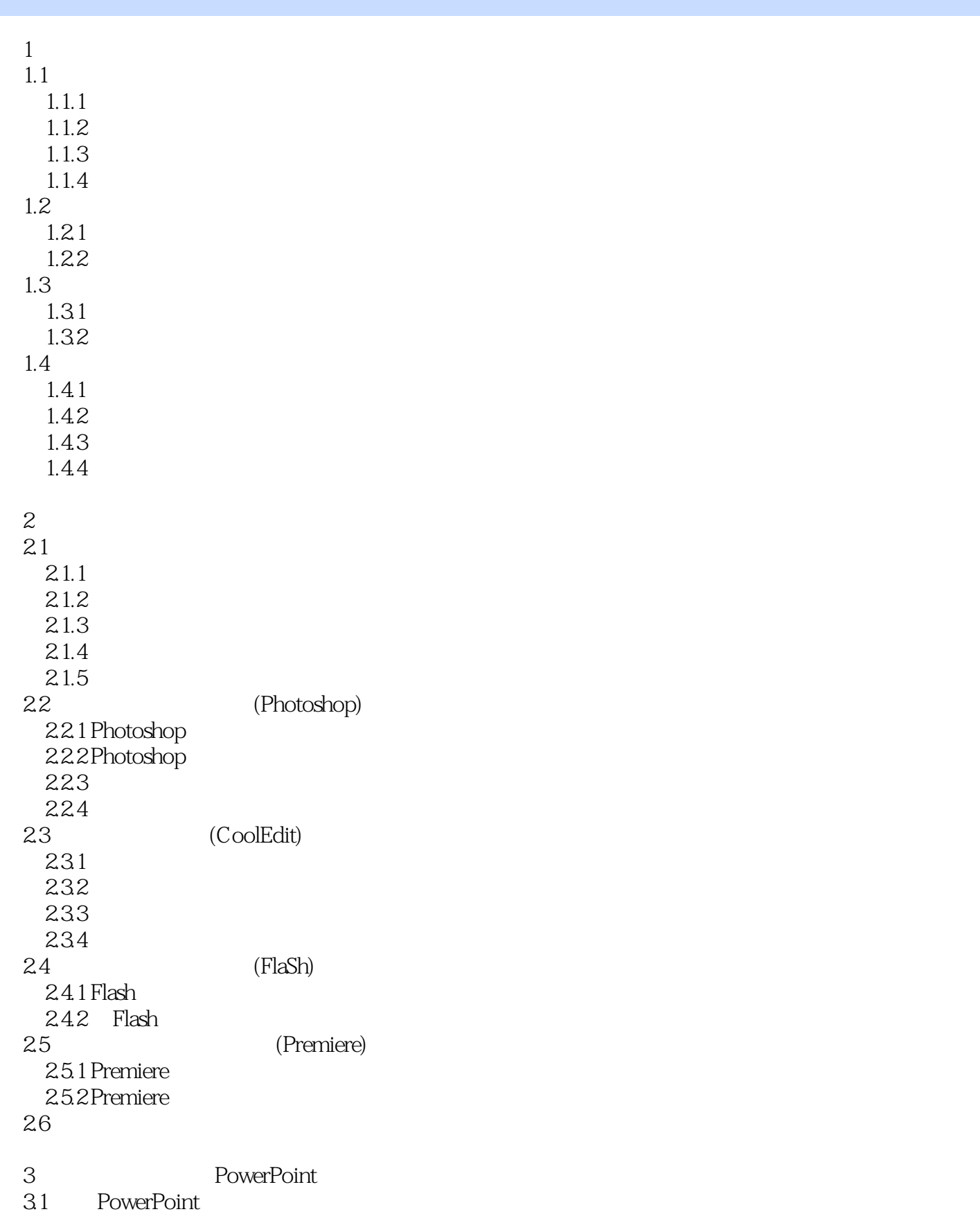

<<多媒体课件制作案例教程>>

```
3.1.1 PowerPoint2003
   3.1.2 PowerPoint2003
   3.1.3 PowerPoint2003
   31.43.2 PowerPoint
   3.2.1 PowerPoint
   3.2.2 PowerPoint
 33
 4 PowerPoint
 4.1
   4.1.1 PowerPoint2003
   4.1.2 PowerPoint
   4.1.3 PowerPoint
 4.2
   4.2.1 PowerPoint2003
   4.2.2 PowerPoint
   4.2.3 PowerPoint
 4.3
   4.3.1 PowerPoint2003
   4.3.2 PowerPoint
   4.3.3 PowerPoint
 4.4
   4.4.1 PowerPoint2003
   4.4.2 PowerPoint
   4.4.3 PowerPoint
 4.5
   4.5.1 PowerPoint2003
   4.5.2 PowerPoint200345.3 PowerPoint2003r
 4.6
 5 PowerPoint
5.15.2
   5.215.2.2
   5.23
   5245.25
   5.26
   5.27
535.31
   5.32
 5.45.4.1
```
<<多媒体课件制作案例教程>>

 $5.4.2$ 5.5 6 PowerPoint 6.1  $61.1$ 6.1.2 6.2 6.2.1 6.2.2 6.3 6.4 PowerPoint VBA 64.1 VBA 64.2 VBA 6.5 7 PowerPoint 7.1 PowerPoint 7.1.1 PowerPoint 7.1.2 PowerPoint 7.2 PPT 7.2.1 PPT 7.2.2 PPT 7.3 PowerPoint 7.3.1 7.32<br>7.33 PowerPointViewer 7.3.4 PowerPlugs 7.35  $7.4$ 第8章 综合实例 8.1 8.2 83 84 85 8.5.1 8.5.2 8.5.3 86 861 862 87 88

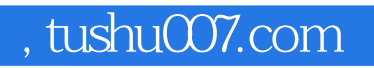

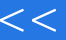

## <<多媒体课件制作案例教程>>

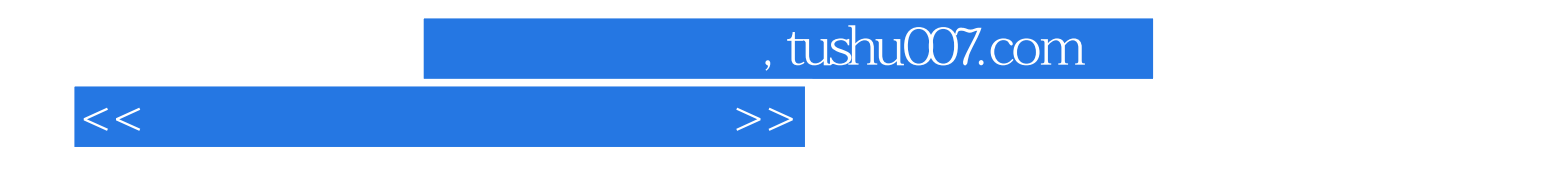

PowerPoint

1.  $\blacksquare$ 

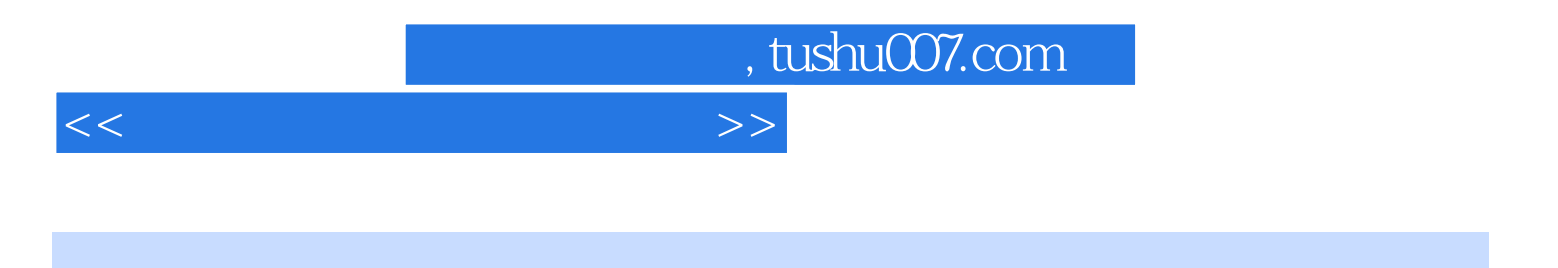

( PowerPoint ) PowerPoint

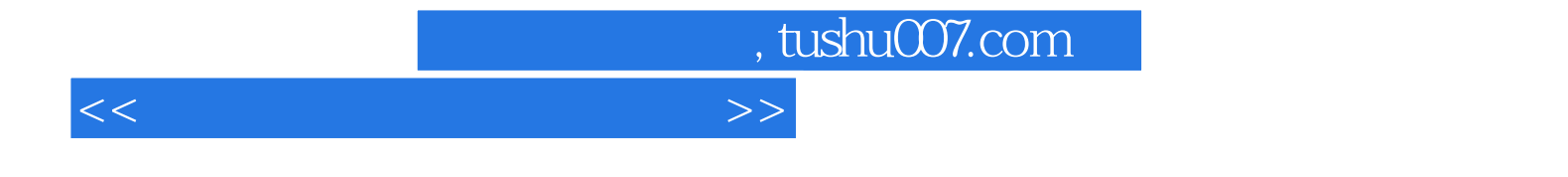

本站所提供下载的PDF图书仅提供预览和简介,请支持正版图书。

更多资源请访问:http://www.tushu007.com